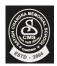

## Satish Chandra Memorial School

## HOTS Questions Chapter 5

CLASS – IV

1. Draw the output in the box given next to the commands.

| REPEAT | 6[ REPEAT 4 [FD 100 RT 90] | RT 60 ] |
|--------|----------------------------|---------|
|        |                            |         |
|        |                            |         |
|        |                            |         |
|        |                            |         |

- 2. Write the steps to create and run the Procedure "PATTERN".
- 3. Calculate the turning angle of the following shape .

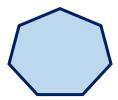

4. Write the steps to save and open the existing procedure "CIRCLE".